## SAP ABAP table TRLS\_POSITION\_TRANSACTION {Position and Transaction}

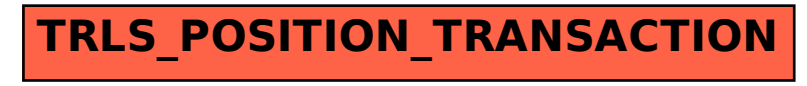